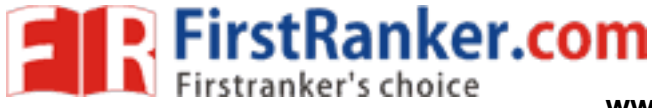

**www.FirstRanker.com www.FirstRanker.com**

Code No: R1631052 **R16** 

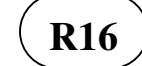

# **III B. Tech I Semester Regular Examinations, October/November - 2018 UNIX PROGRAMMING**

(**Common to** Computer Science Engineering and Information Technology)

Time: 3 hours Max. Marks: 70

Note: 1. Question Paper consists of two parts (**Part-A** and **Part-B)**

2. Answer **ALL** the question in **Part-A**

3. Answer any **FOUR** Questions from **Part-B**

~~~~~~~~~~~~~~~~~~~~~~~~~~~~~~~~~~~~~~~~~~~~~~~~

#### **PART–A**

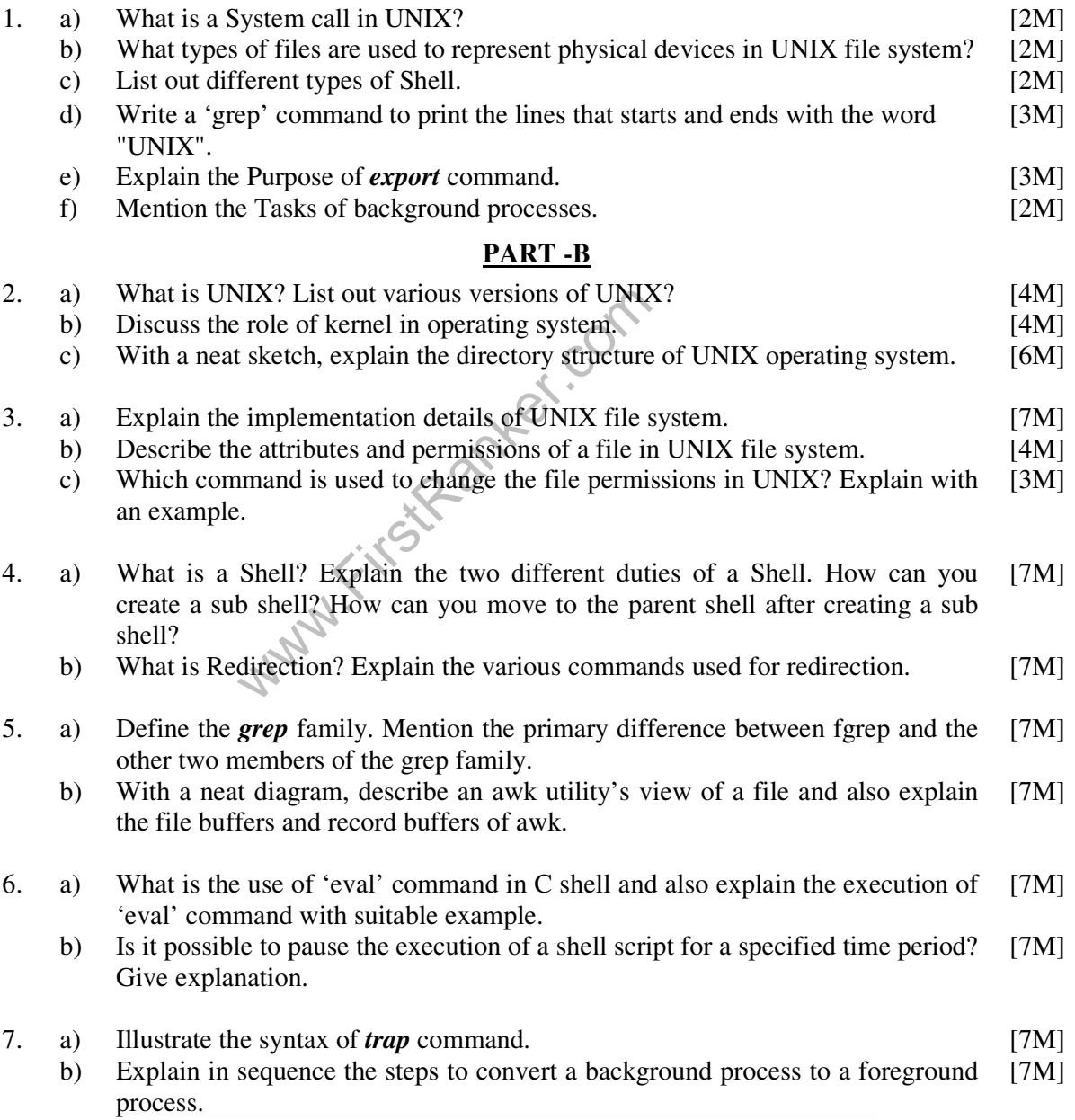

**\*\*\*\*\*\*** 

#### **www.FirstRanker.com**

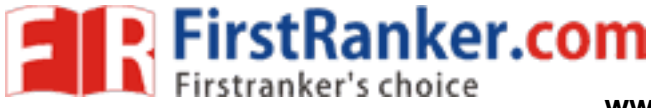

**www.FirstRanker.com www.FirstRanker.com**

Code No: R1631052 **R16** 

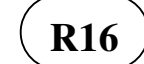

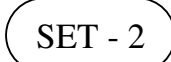

# **III B. Tech I Semester Regular Examinations, October/November - 2018 UNIX PROGRAMMING**

(**Common to** Computer Science Engineering and Information Technology)

Time: 3 hours Max. Marks: 70

Note: 1. Question Paper consists of two parts (**Part-A** and **Part-B)**

2. Answer **ALL** the question in **Part-A**

3. Answer any **FOUR** Questions from **Part-B**

~~~~~~~~~~~~~~~~~~~~~~~~~~~~~~~~~~~~~~~~~~~~~~~~

# **PART –A**

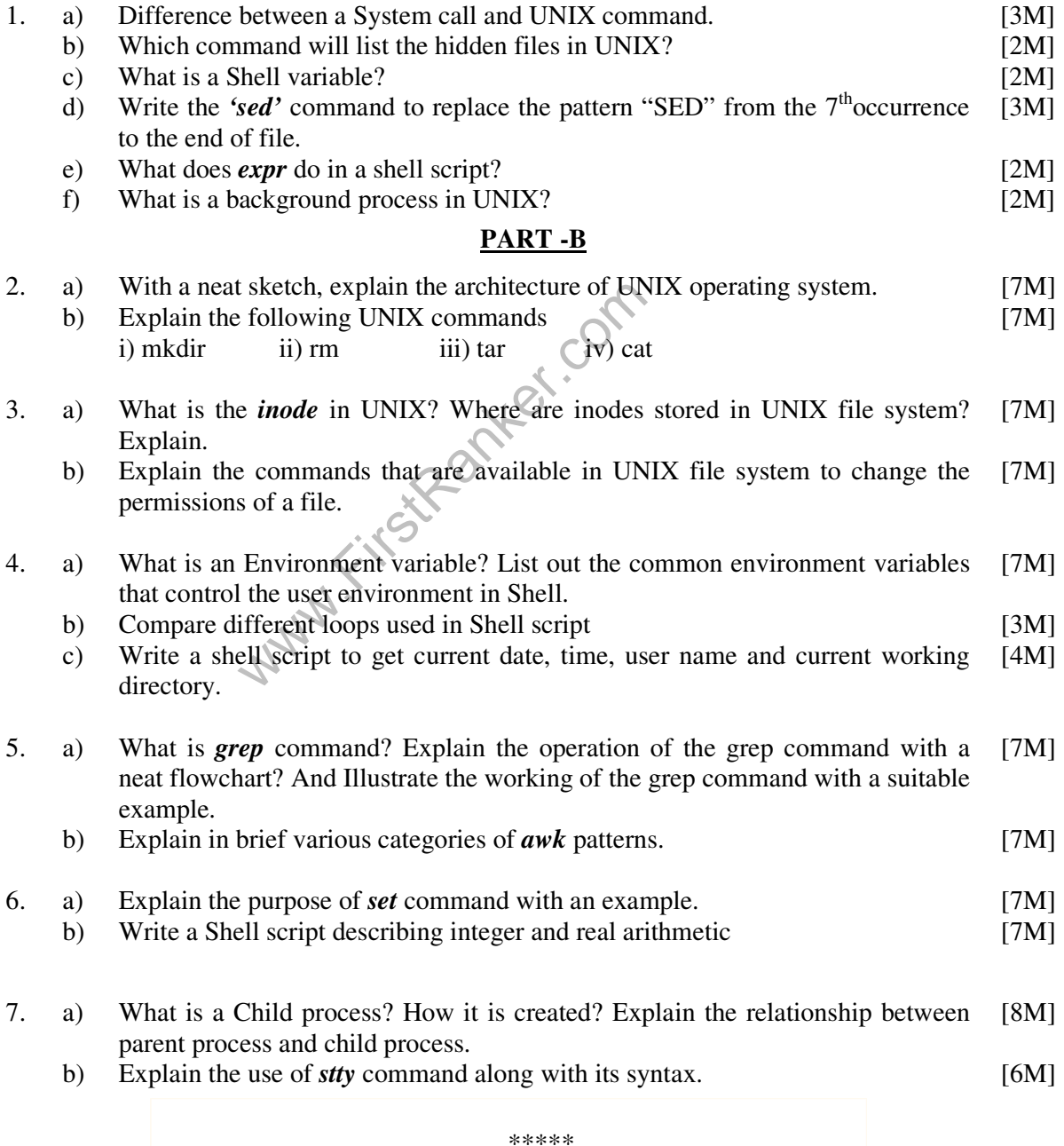

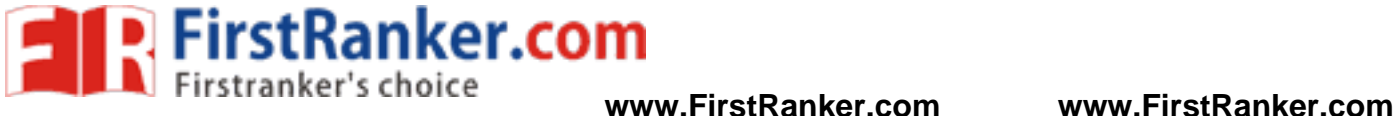

Code No: R1631052 **R16** 

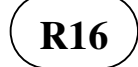

- 3

## **III B. Tech I Semester Regular Examinations, October/November - 2018 UNIX PROGRAMMING**

(**Common to** Computer Science Engineering and Information Technology)

Time: 3 hours Max. Marks: 70

Note: 1. Question Paper consists of two parts (**Part-A** and **Part-B)**

2. Answer **ALL** the question in **Part-A**

3. Answer any **FOUR** Questions from **Part-B**

~~~~~~~~~~~~~~~~~~~~~~~~~~~~~~~~~~~~~~~~~~~~~~~~

#### **PART –A**

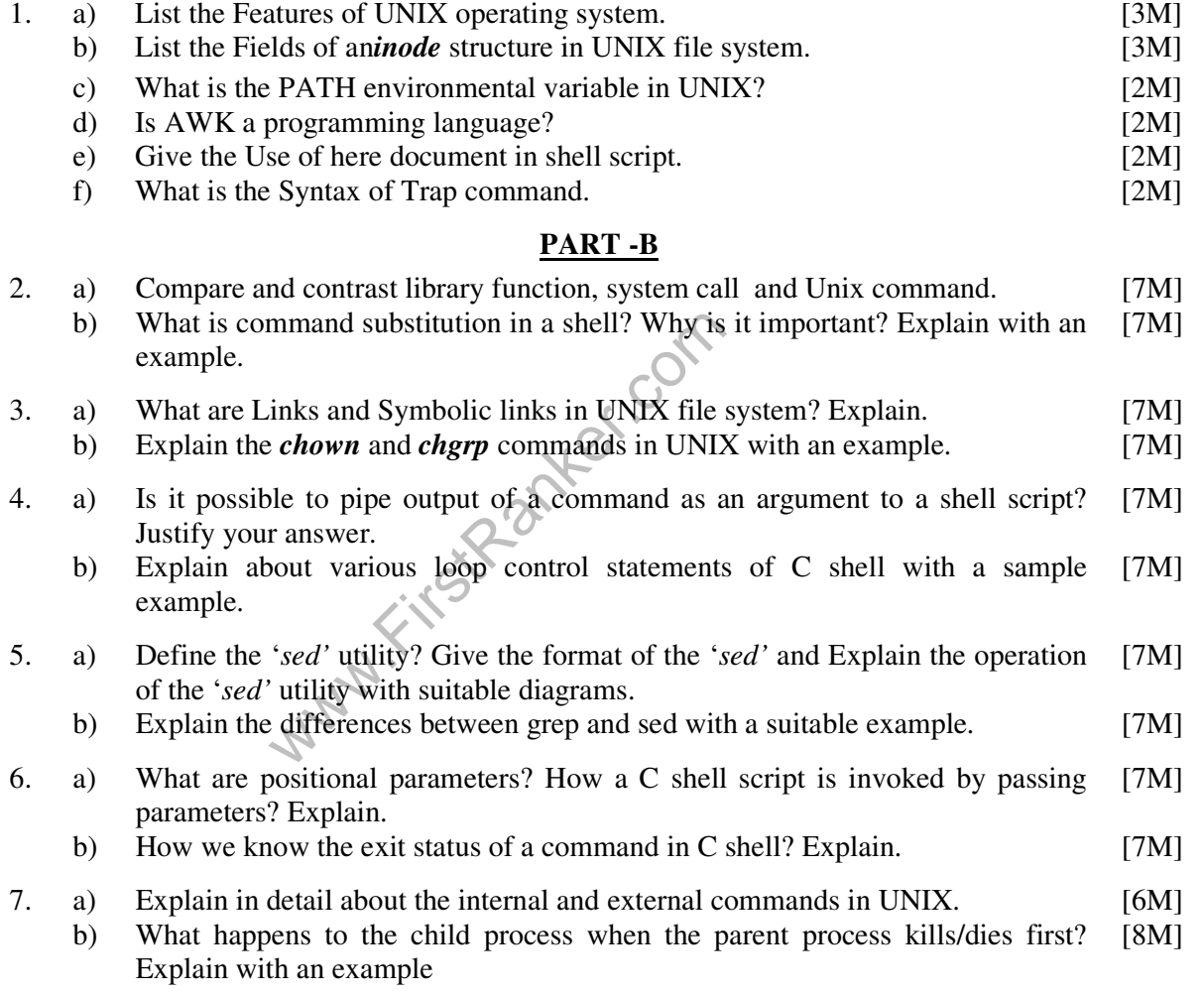

\*\*\*\*\*

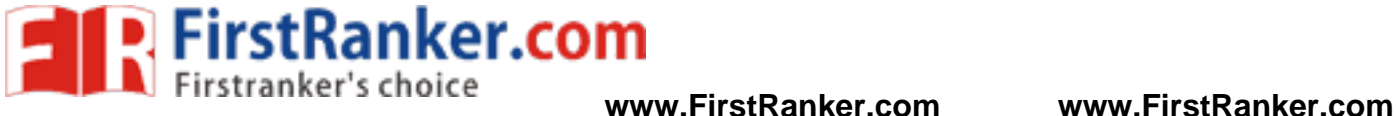

Code No: R1631052 **R16** 

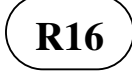

- 4

## **III B. Tech I Semester Regular Examinations, October/November - 2018 UNIX PROGRAMMING**

(**Common to** Computer Science Engineering and Information Technology)

Time: 3 hours Max. Marks: 70

Note: 1. Question Paper consists of two parts (**Part-A** and **Part-B)**

2. Answer **ALL** the question in **Part-A**

3. Answer any **FOUR** Questions from **Part-B**

~~~~~~~~~~~~~~~~~~~~~~~~~~~~~~~~~~~~~~~~~~~~~~~~

#### **PART –A**

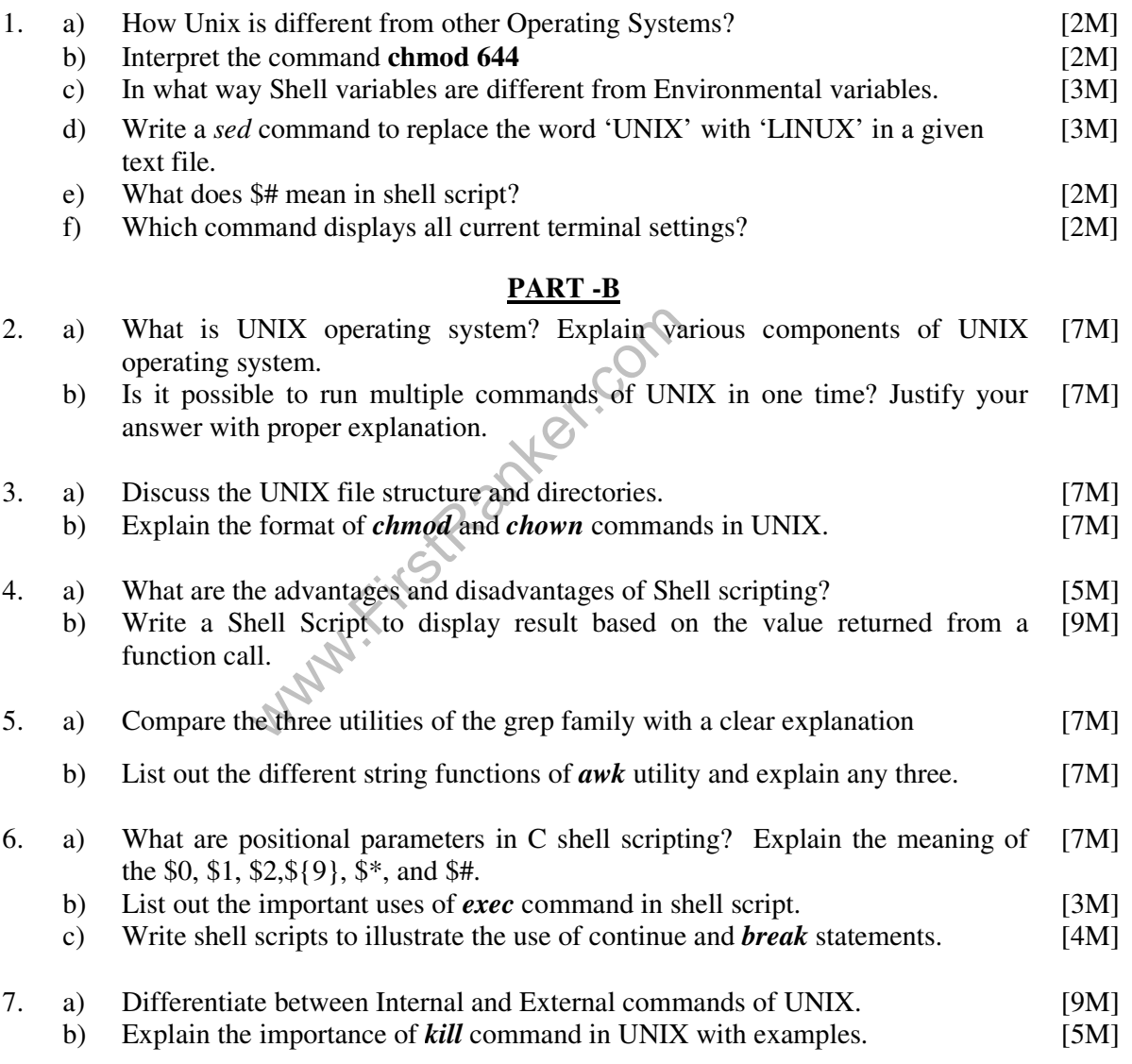

#### **\*\*\*\*\***